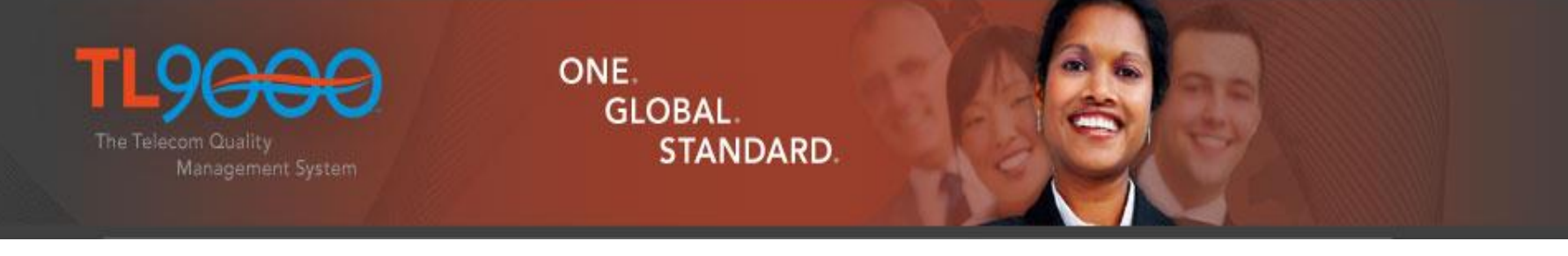

# Selecting the Correct TL 9000 Category

### TIA QuEST Forum Webinar April 2022

Tom Yohe

**Topics** 

➢Workshop goal ➢Responsibilities ➢Quick start ➢Families and **Categories** ➢Scope of **Certification** ➢Primary Function ➢Summary

**Copyright 2022 TIA QuEST Forum**

# **Goal of the Workshop**

Understanding of how to correctly select and verify TL 9000 product and/or service categories

**Quality Management System Measurements** Handbook

Referent 4.5

The Telecom Quality Management System Performance Sycreterius Minisch Grobal Telecommunications Cultinux

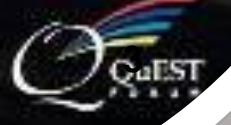

# **Importance**

If an organization is in the wrong category:

- The industry data will not be useful to it
- The data for everyone in that category will be impacted
- There is a missed opportunity to have valuable data in the "right" category.

Obtaining comparable data requires reporting in the correct category

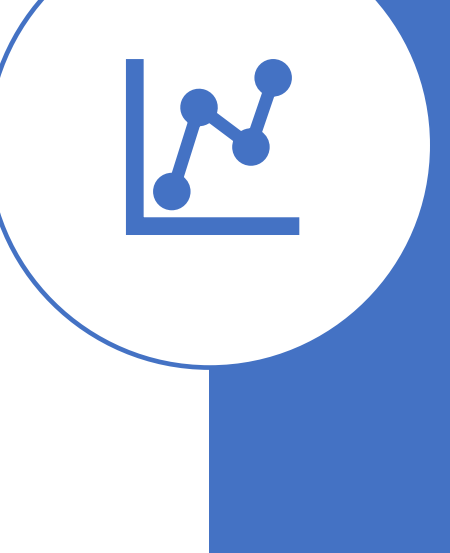

# Organization's Responsibilities

# Identify categories within its Certification scope

# Maintain those selections as its business changes

# Certification Body's Responsibilities

# Validating the organization's category selection

# Approve added categories

# Accreditation Body's Responsibilities

# Verify the CB is effective in validating the organization's selection of **categories**

### **Certification** Scope

- Identifies what is covered by your TL 9000 Certification
- •Determines which products or services are to be reported on

### Therefore –

Establishes which TL 9000 Categories apply

**8**

### **Certification Scope**

Your TL 9000 scope and your selected categories must match

- Can't have categories not mentioned in your scope
- Must have categories for all areas covered by your scope

**9**

# Quick Start - Selection

- 1. Examine scope statement
- 2. Understand product's or service's primary function
- 3. Compare function to category definitions
- 4. Select category

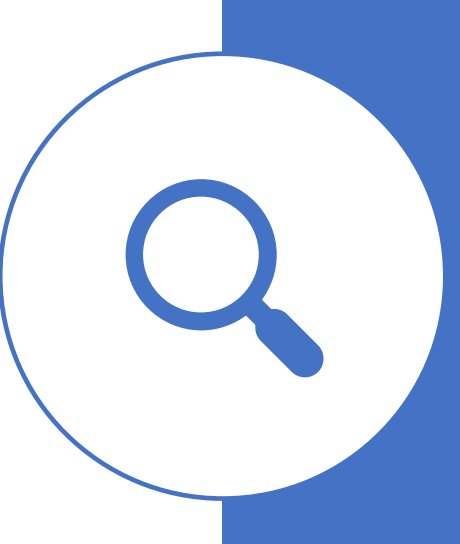

# Quick Start - **Verification**

- 1. Do you have most of the data needed for the required measurements?
- 2. Do the measurements and normalization factors seem reasonable for your product or service?
- 3. Are your competitors registered in this category?
- 4. Does your executive management agree?
- 5. Does your Certification Body agree?

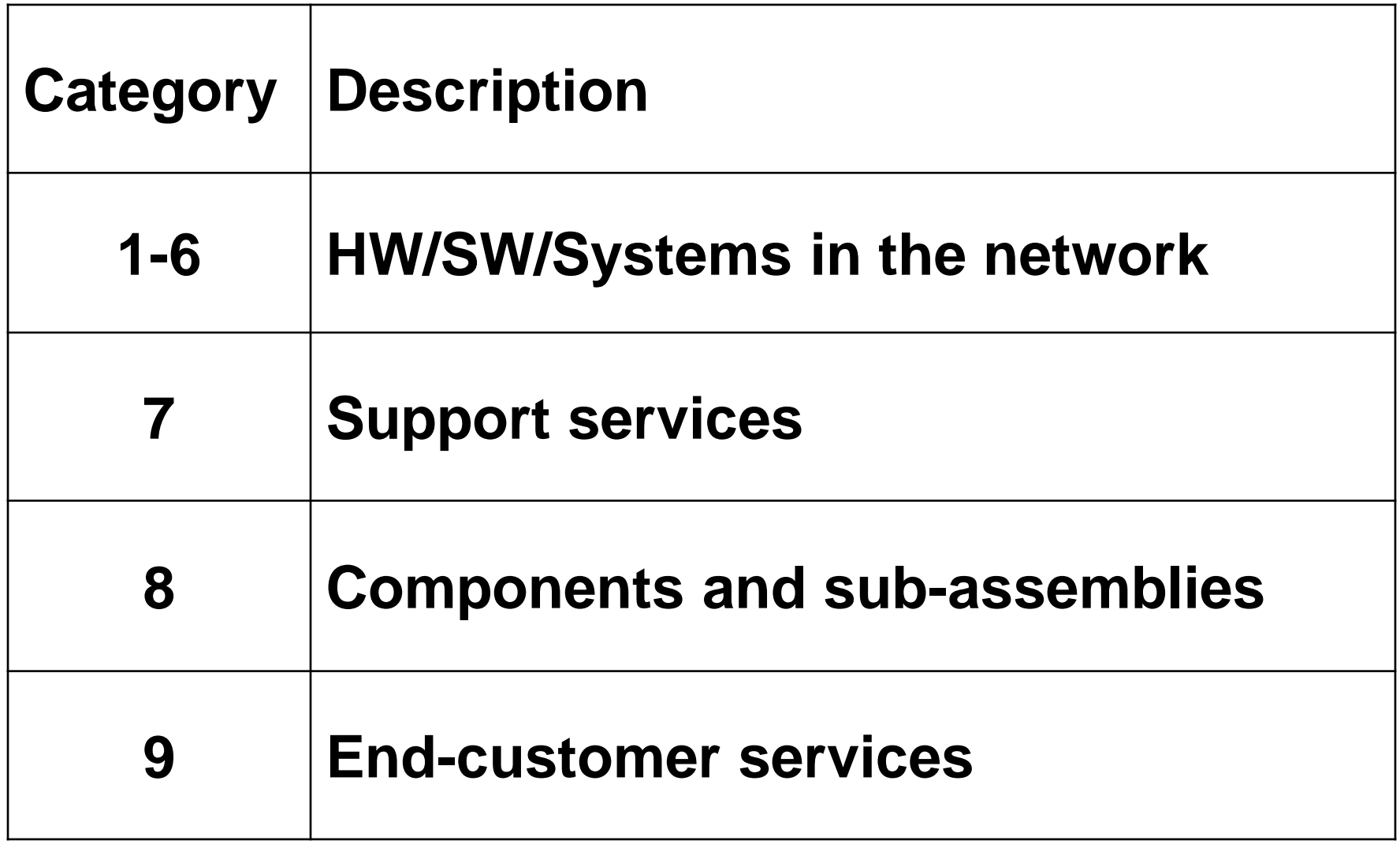

# Category Families

- 1. Switching
- 2. Signaling and Network Control
- 3. Transmission Systems
- 4. Operations & Maintenance
- 5. Common Systems
- 6. Customer Premise and Enhanced Services
- 7. Service Products
- 8. Components and Sub-assemblies
- 9. End-Customer Services

# Category Families (1/2)

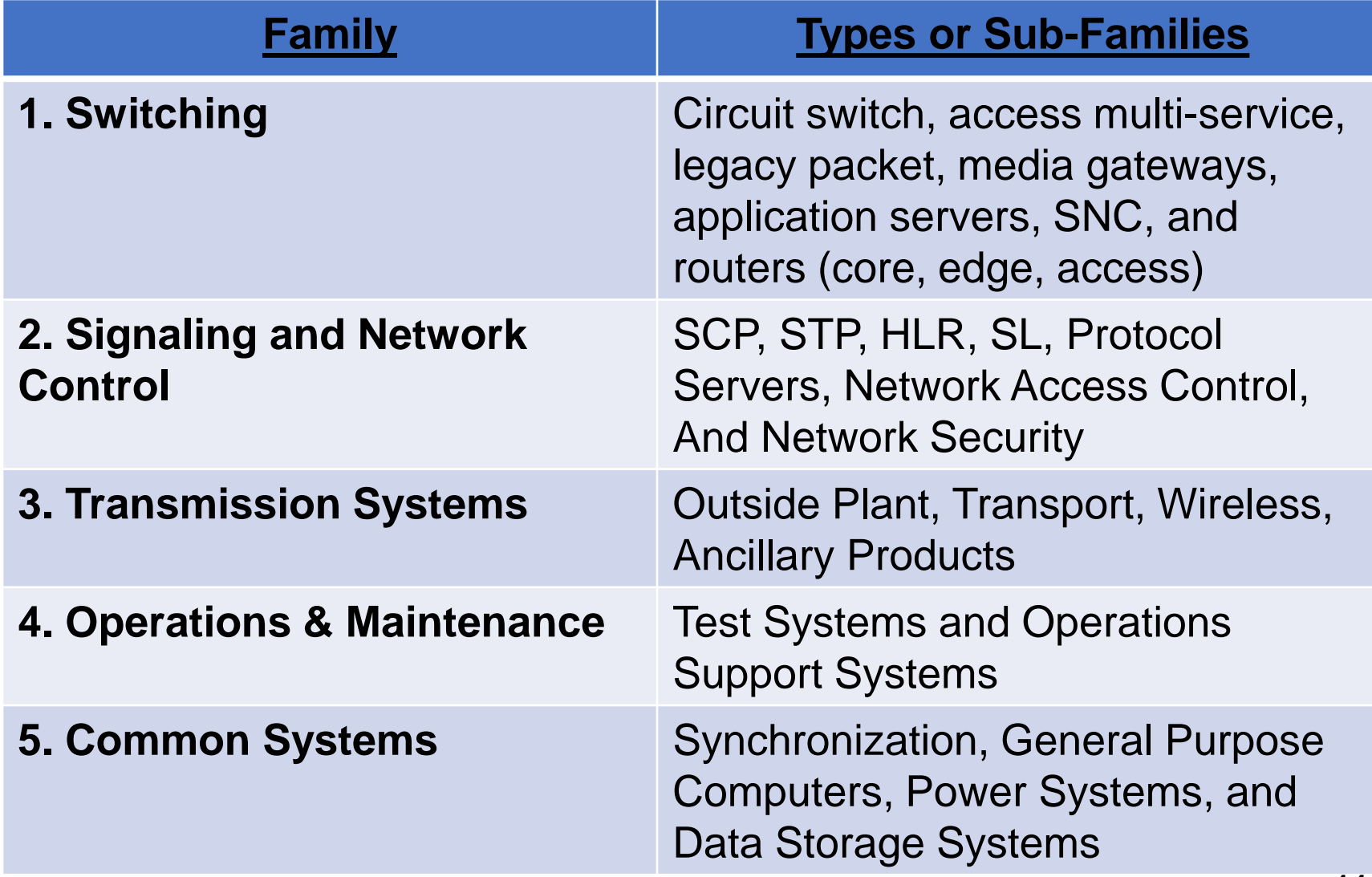

# Category Families (2/2)

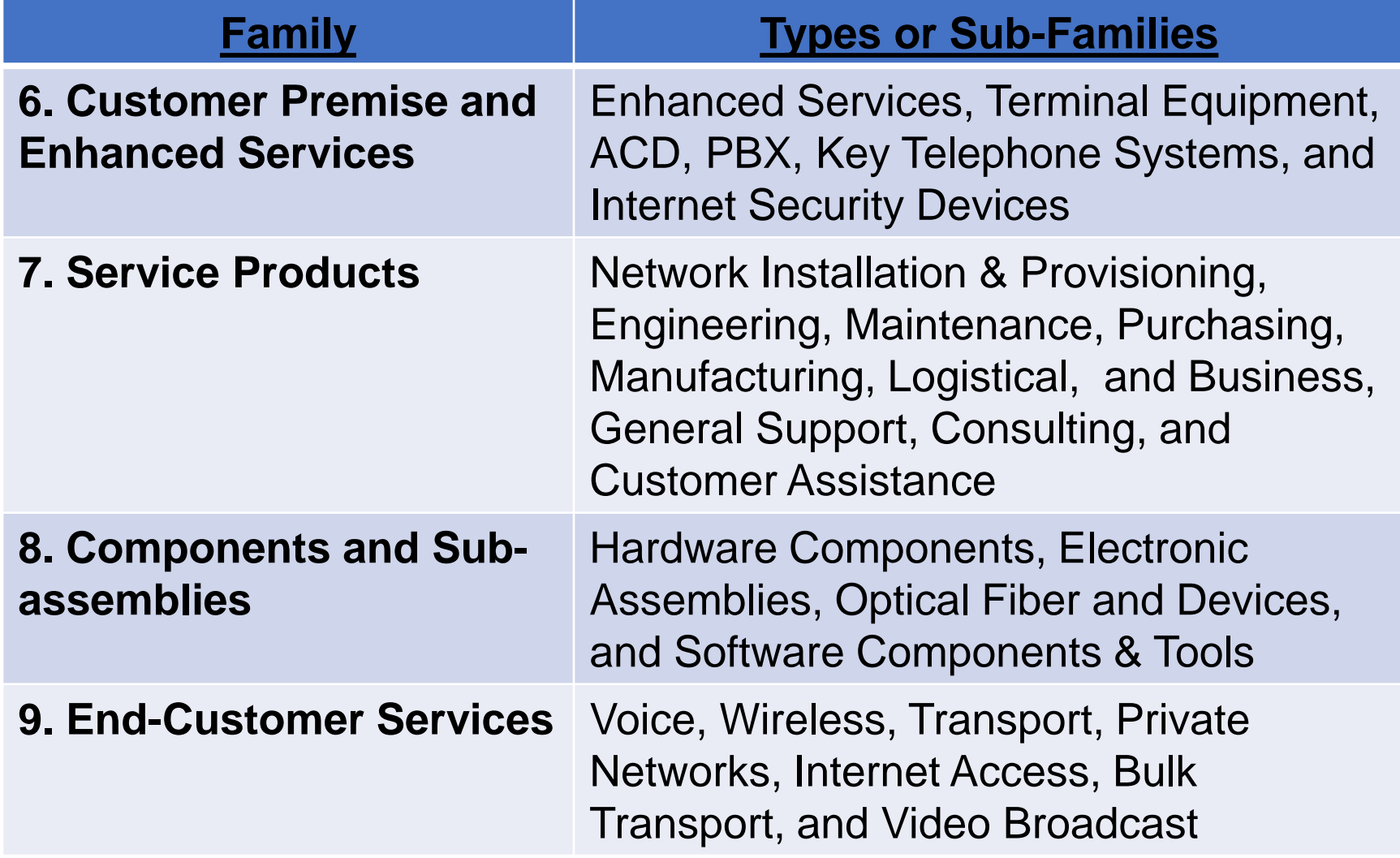

# Who is in what category?

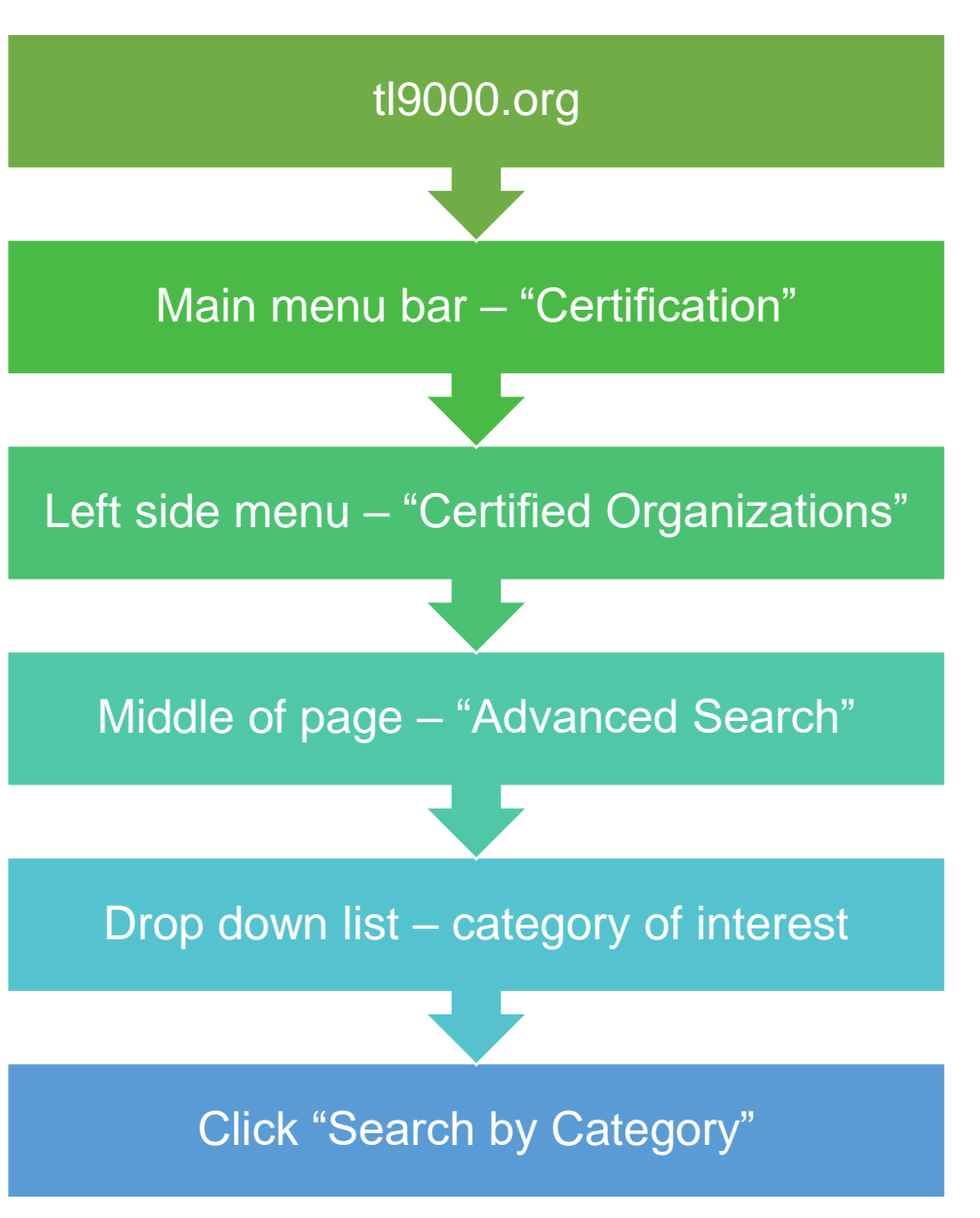

# Search Result Example

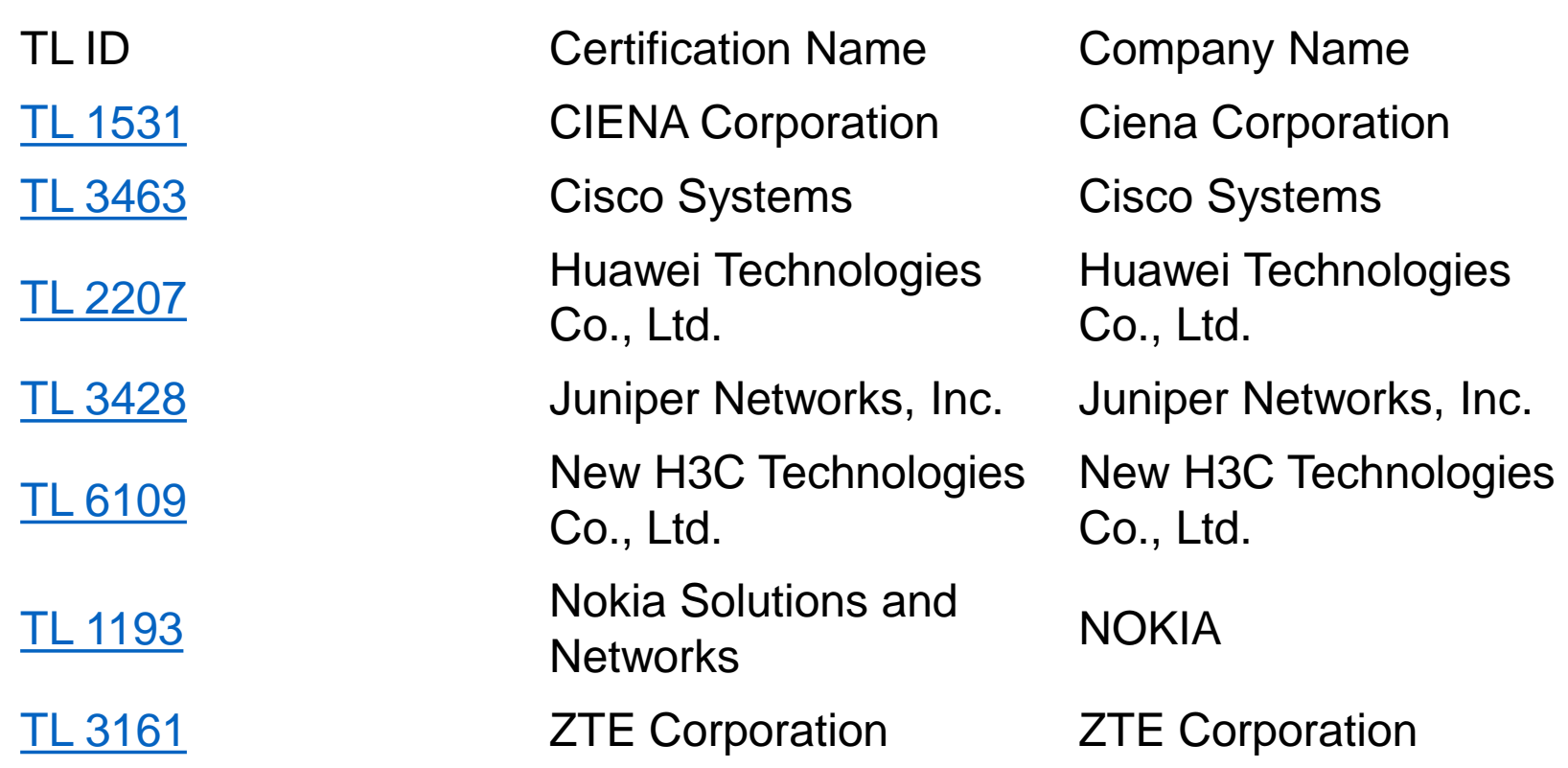

## Who is in what category?

# **Certification** Profile

- Company name
- Scope of Certification (ISO & TL)
- CB (registrar)
- Categories
- Locations

# Certification Scope

TL 9000 Scope and categories selected must align

Best place to start selection process

Should not list exact category numbers in the scope

Once selected, categories listed in another section of the profile

#### *HW & Software Systems Manufacturer*

*Design, Development, Manufacturing Operations and Support of Networking Solutions for the following product lines : DRS-1, x800, y800, z500, w7600, GGG 8800, GGG 8900, x0000, y0720, z2000, NMS x5310, NMS x5327, NMS x5454, NMS x5600, System Transport Manager, Solution Center (SC), Services Module (excluding other Line Cards) and including NMS Software and Port Adaptors. The Integration and Test Engineering group and the Technical Assistance Center (TAC) are included in their entirety.*

Example #1 is a good example of a TL 9000 certification that is product specific. It would be likely that multiple categories would be selected for such a certification scope. Services such as "Technical Assistance Center" would likely fall into PC 7.5.1 "Technical Assistance and Customer Support Centers". While products like "DRS-1" would likely fall into a specific switch, signaling or transmission category such as 1.2.9.1.1 "Legacy Core Routers".

#### *Systems Networks Manufacturer*

*Design, development, provision and servicing of Core and Edge IP Routers, Firewall VPN devices running Systems Networks Security Operating System*

**The scope statement in Example #2 is much more general in nature and would require the company to collect and report measurements of all core or IP routers that they supplied that were still "generally available". That conceivably could be up to four different product categories; 1.2.9.1.1 or 1.2.9.2.1 "Legacy Core or Edge Routers", or 1.2.9.1.2 or 1.2.9.2.2 Virtualized Core or Edge Routers as well as another category for "Firewall VPN devices", which would most likely be category 6.6 "Internet Security Devices"**

#### *Installation Services*

*The provisioning and installation of central office equipment to specifications identified by telecommunications service providers.*

The scope statement in Example #3 includes two different services. It would require the company to become certified in 7.1.1.1 Physical Installation and/or 7.1.1.2 Remote Installation along with 7.1.2 Provisioning

# The Tables

- Table A-1 Product and Service Category **Definitions**
- Table A-2 Measurement Applicability Table (Normalization Units)
- Table A-3 Network Element Impact Outage
- Table A-4 Transmission Standard Designations and Conversions\*
- Table A-5 Optical and Electrical Equivalency\*
- Table A-6 Measurements Summary Listing\*
- Table A-7 TL 9000 Data Submission Labels\*

\*not normally used for category selection

# "Primary Function"

Bold text in definition indicates the primary function of the product

Complex product categories

Outage reporting is required

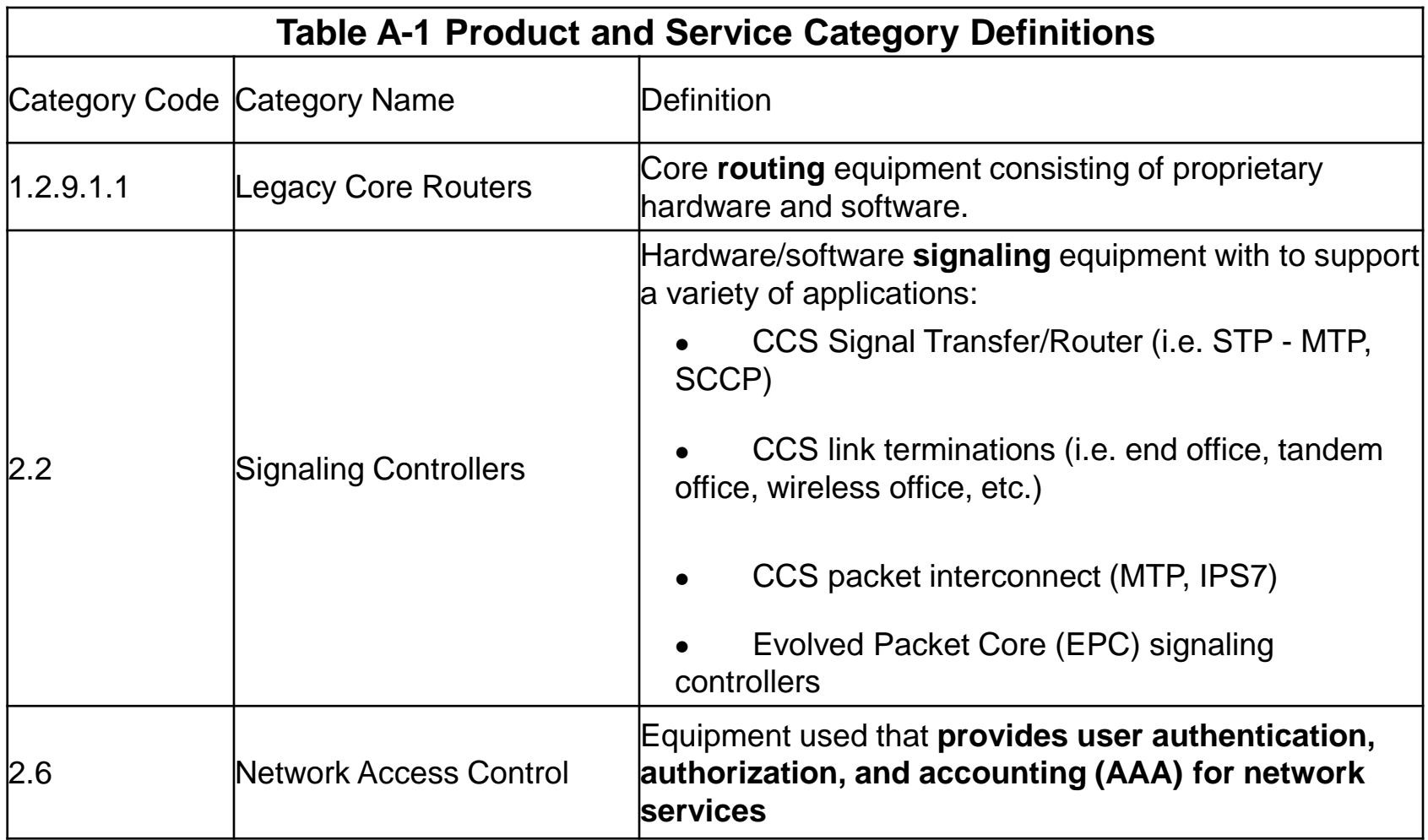

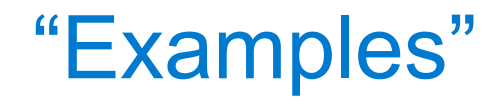

### Far right-hand column in Table A-1

### Specific names of product types:

- Circuit Switch: End-office, Tandem, Tandem access, Remote, MSC, SSP
- Core Routers: IP core router, Broadband multi-service, Transport protocol converters
- Network Security: IP Security (IPsec) Control server, Secure Socket Layer (SSL) Server, Transport Layer Security (TLS) Server, Tunnel Control
- Home Base Station: Home base station, Femtocell, Access point base station

# TL 9000 Measurements

**Common Measurements Number of Problem Reports Problem Report Fix Response Time Overdue Problem Report Fix Responsiveness On-Time Delivery Outage Measurements Service Impact Outage Network Element Impact Outage Support Service Caused Outage Mean Time to Restore Global Service Impact**

**Hardware Measurements Field Replaceable Unit Returns Basic Return Rate Software Measurements Software Fix Quality Early Software Problem Reports Services Measurements Service Quality End-Customer Complaint Report Rate Incident Response Rate**

# **Tips**

What does your web site, marketing material, or catalog say your product or service is?

What is it that your customer is purchasing from you?

Remember, if you are providing a service, the service determines the category i.e. if you are building circuit boards for another company your category is contract manufacturing. It is not the category of the item you are building.

# Customer vs. Category

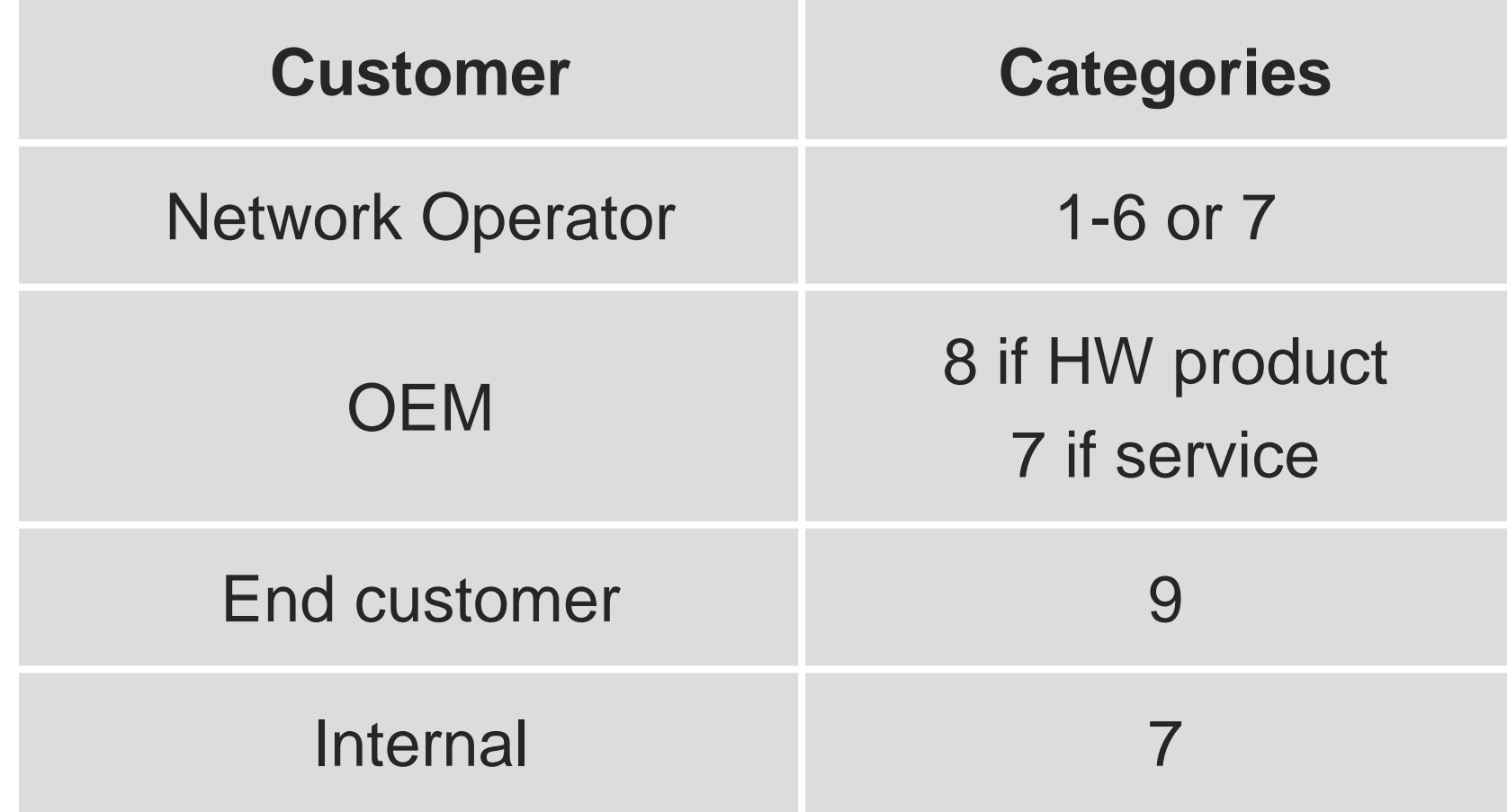

## Rules of Selection

The definitions of categories in Table A-1 shall be used by organizations in categorizing their products.

An organization shall not classify a product or service in multiple categories. Therefore, any product or service from an organization must be classified in exactly one product or service category.

All new category selections must be approved by TIA QuEST Forum before the category can be added to the organization's TL 9000 Certification public profile.

## Rules of Selection

General-purpose products, such as computers, shall be classified by specific function, e.g., signaling, when provided as a system designed for that function. Otherwise, they shall be classified in a separate category, for example, Common Systems-Computers, designed for the general-purpose product.

A product shall be classified according to its primary function. For example, a digital transmission facility product with performance monitoring will be classified as a transmission product instead of an operations and maintenance product.

# Rules of Selection (cont.)

The standard for classification is the product category, not the possible uses for the product. For example, if a product classification falls in the Outside Plant category, all products that are consistent with that category will be classified as such, even if the exact same product is sometimes used in the customer premises and even if a particular organization's product is sold primarily into the customer premises market.

Organizations choosing a category in Families 1 through 6 or Family 8 cannot exclude Clause 8.3 in the Requirements Handbook in its entirety. Organizations without responsibility for design and development should look to the service categories in Family 7 for the appropriate category.

# Approval Process

Step 1 – The organization adds the category to their private TL 9000 Certification profile

Step 2 – The system asks if it wants to start the approval process now or wait.

Step 3 – When TIA QuEST Forum approval is requested, a pop-up window appears requesting the following information:

1) Product or service description

2) Product name and/or model number (hardware/software products – Families 1- 6 and 8)

3) Primary function (hardware/software products – Families 1-6 and 8)

4) Competitors products name or model numbers (hardware/software products– Families 1-6 and 8)

5) Link(s) to material on web

6) Attach brochure(s) – do not need certificate

Note: Item 1 is required in all cases. Either items 5 or 6 are also required in all cases. Items 2 and 3 are required for Families 1-6 and 8. Item 4 applies only to Families 1-6 and 8 and is optional. The pop-up will not close until all required information has been completed.

# Approval Process

Step 4 – Category Verification Sub-team notified

Step 5 – Sub-team determines if the information received is sufficient. If not, then request is sent to the organization by the TL 9000 Administrator for more information. If yes, then Step 6 takes place

Step 6 – The Sub-team verifies the category selection. If it is correct, then the approval is noted in the organizatio<u>n'</u>s private TL 9000 profile. If not, then the organization is notified by the TL 9000 Administrator. The information provided to the organization will include a suggested appropriate product. If more than one might apply, then some guidance on how to choose the correct category shall also be provided by the Sub-team.

The approval process should be completed within 30 days of notification to the Sub-team. Delays in responding for requests for more information from the organization may extend this time.

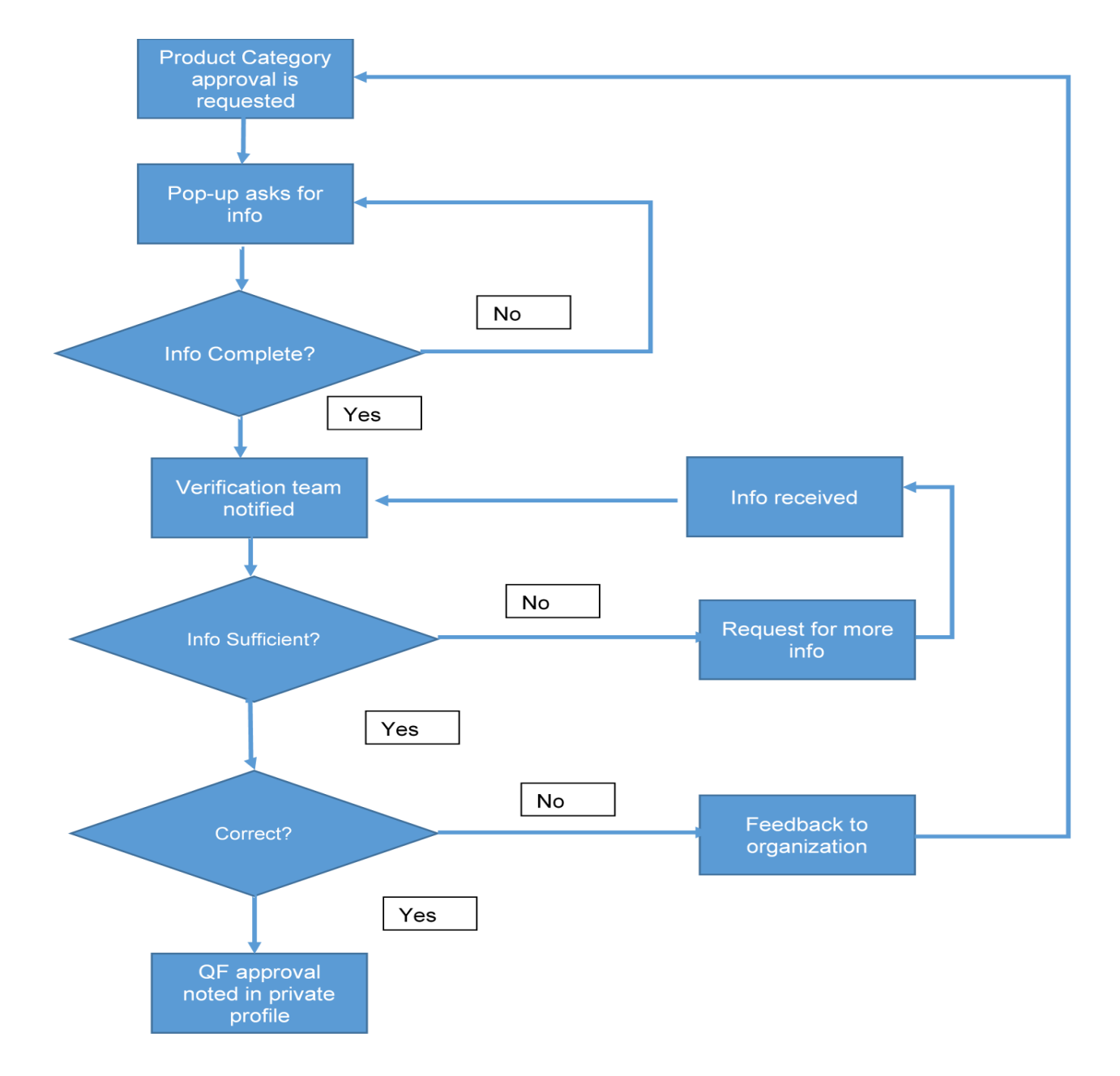

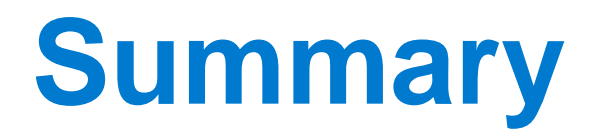

### Correct category selection is critical

## View from standpoint of customer

Use available resources to determine and verify

If in doubt - ask

### **Resources**

# <http://tl9000.org/links.html>

- ➢ Latest edition of tables
- ➢ Online help
- ➢ "Contact us" to submit questions

Category Selection Validation Guidelines

**Direct Link to**

Forward to Table A-1

This presentation

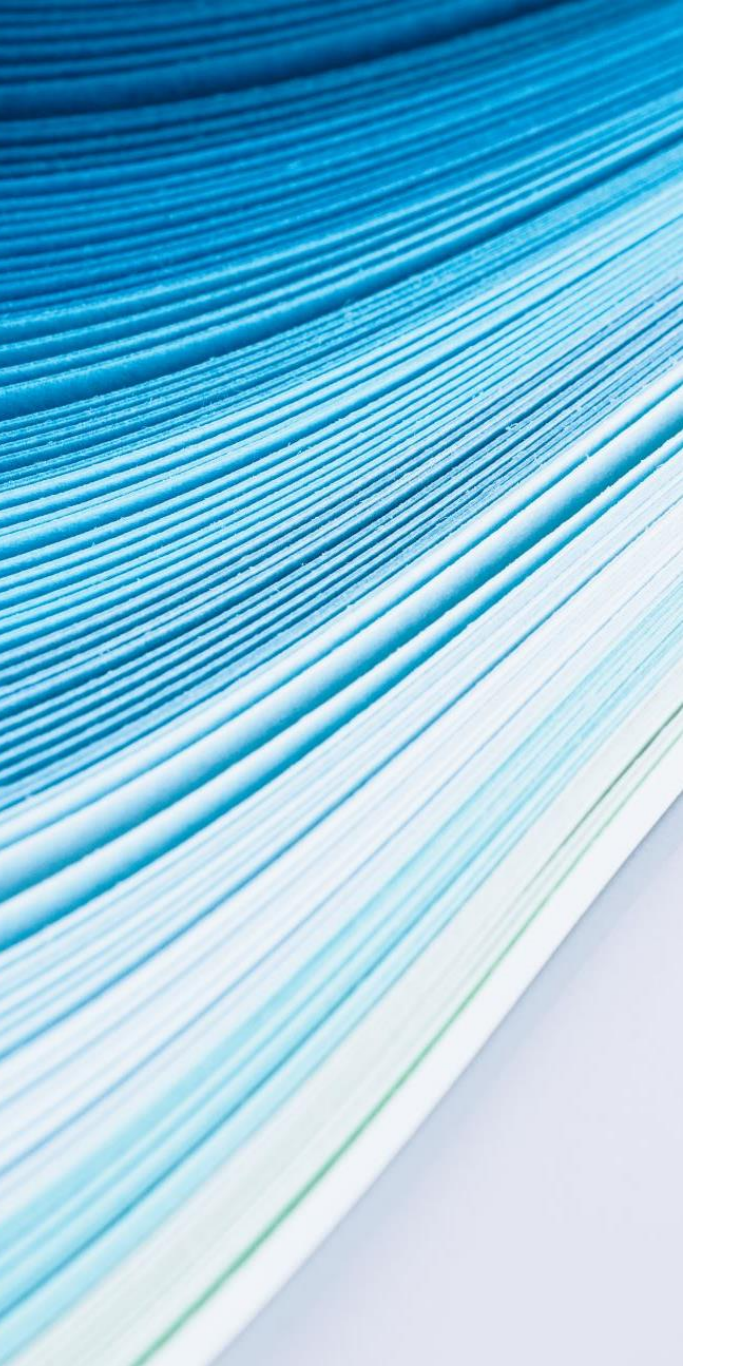

## Contact Information

Tom Yohe tyohe@tytl9000.com

tl9000.org Contact Us